## **Boris CONTINUUM Complete for AVX Filter List**

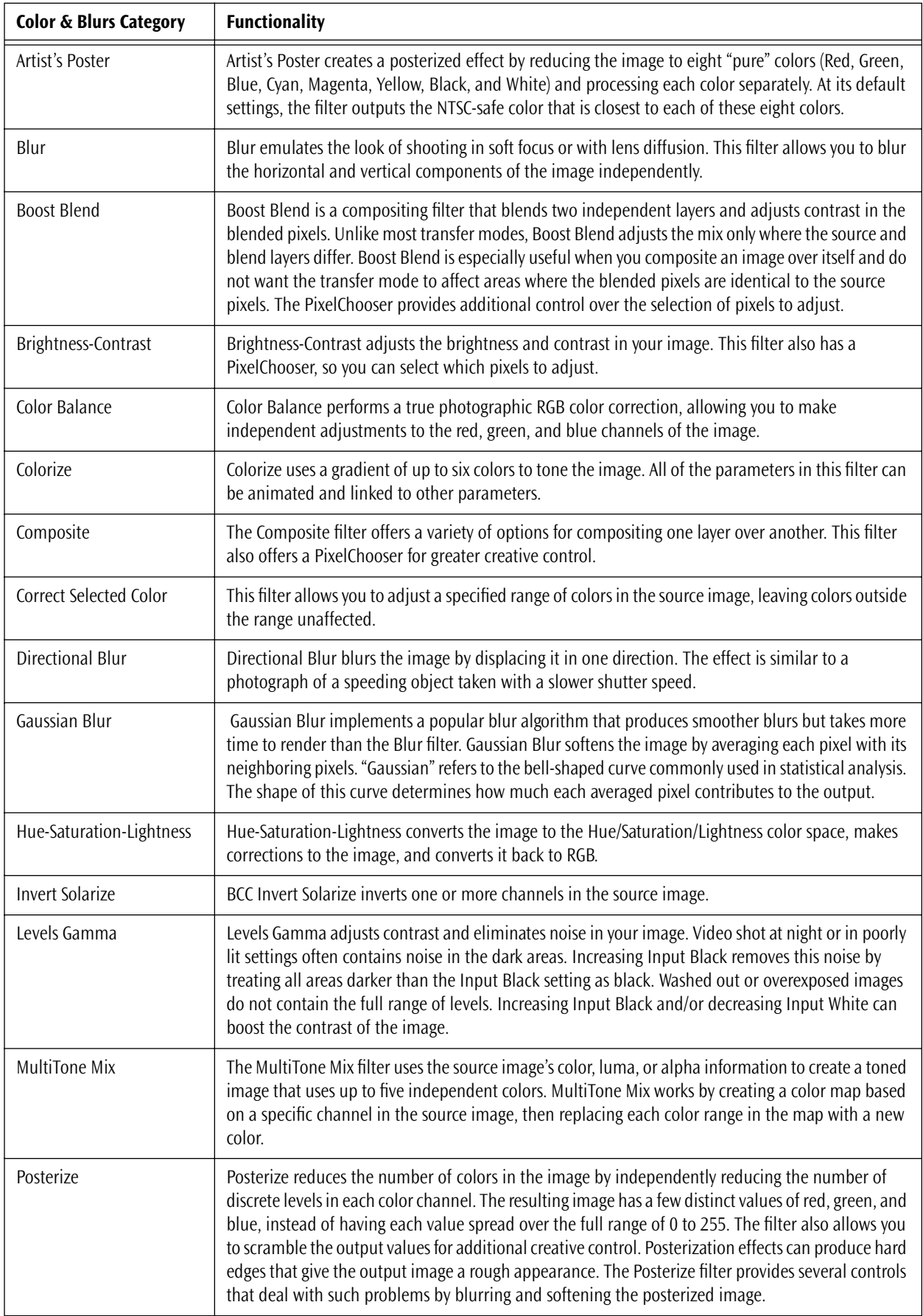

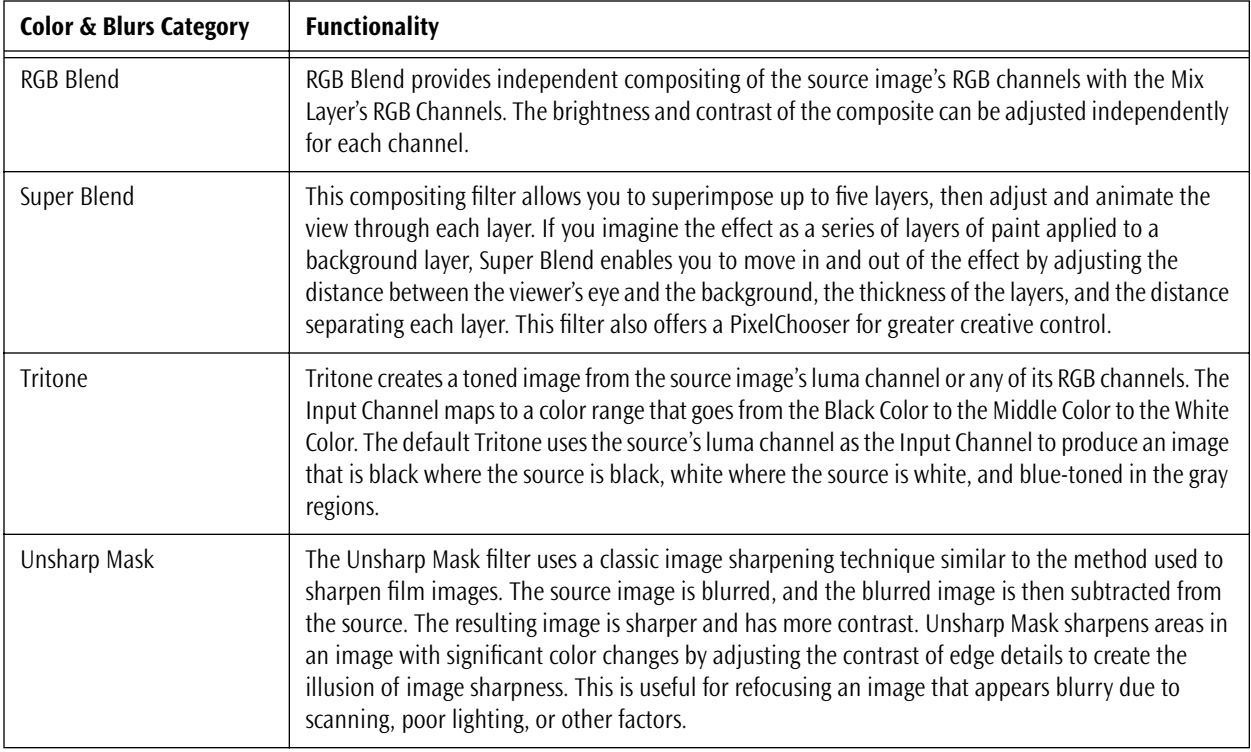

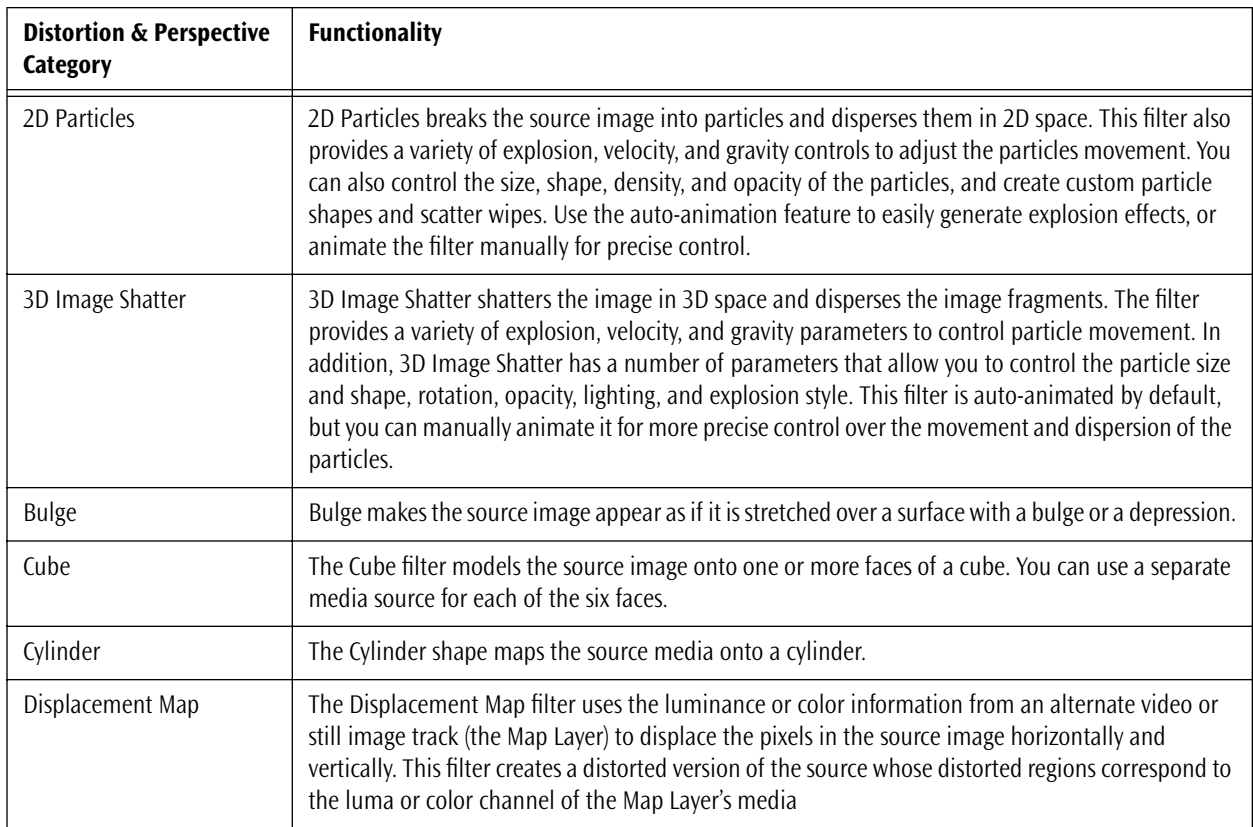

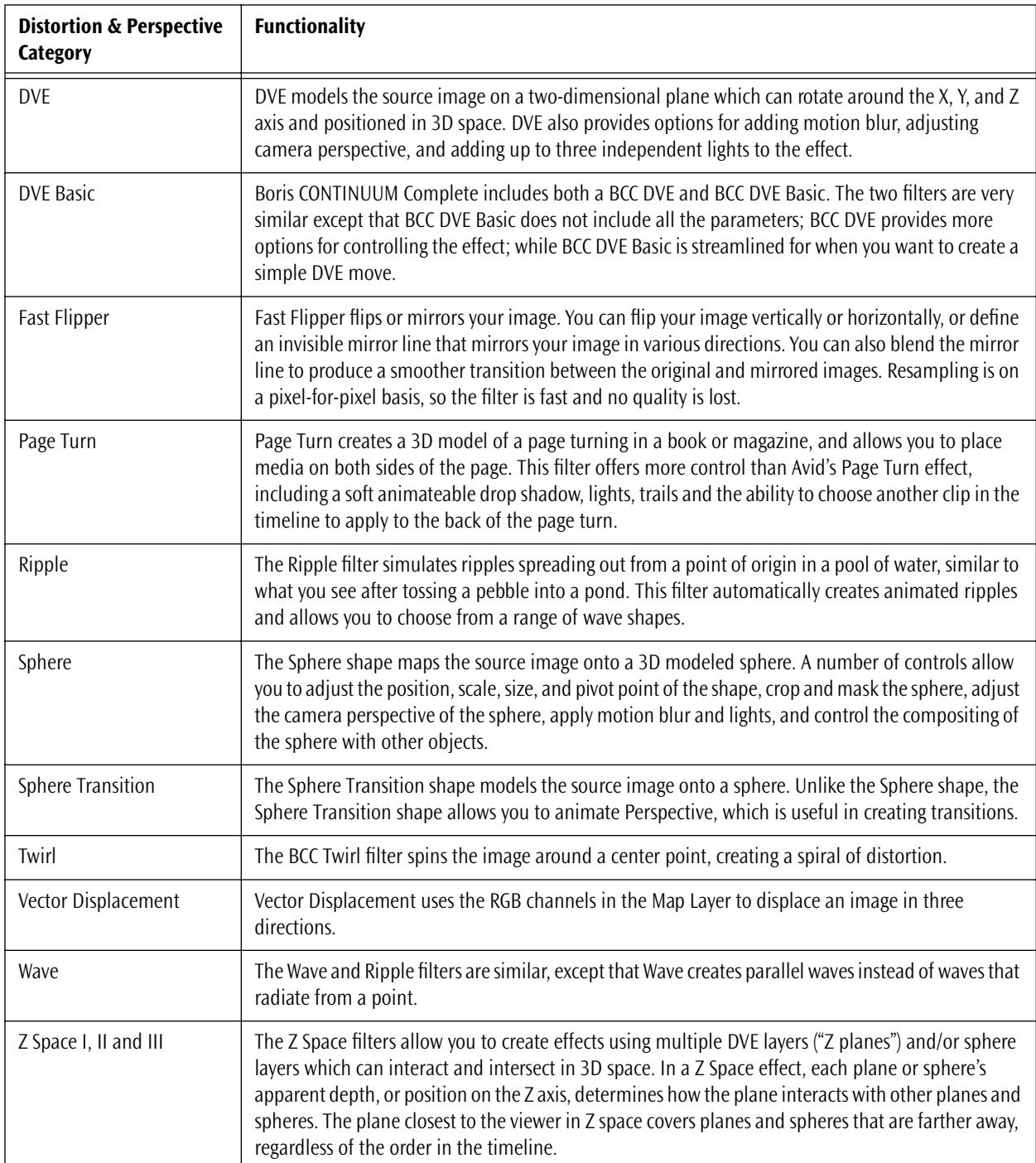

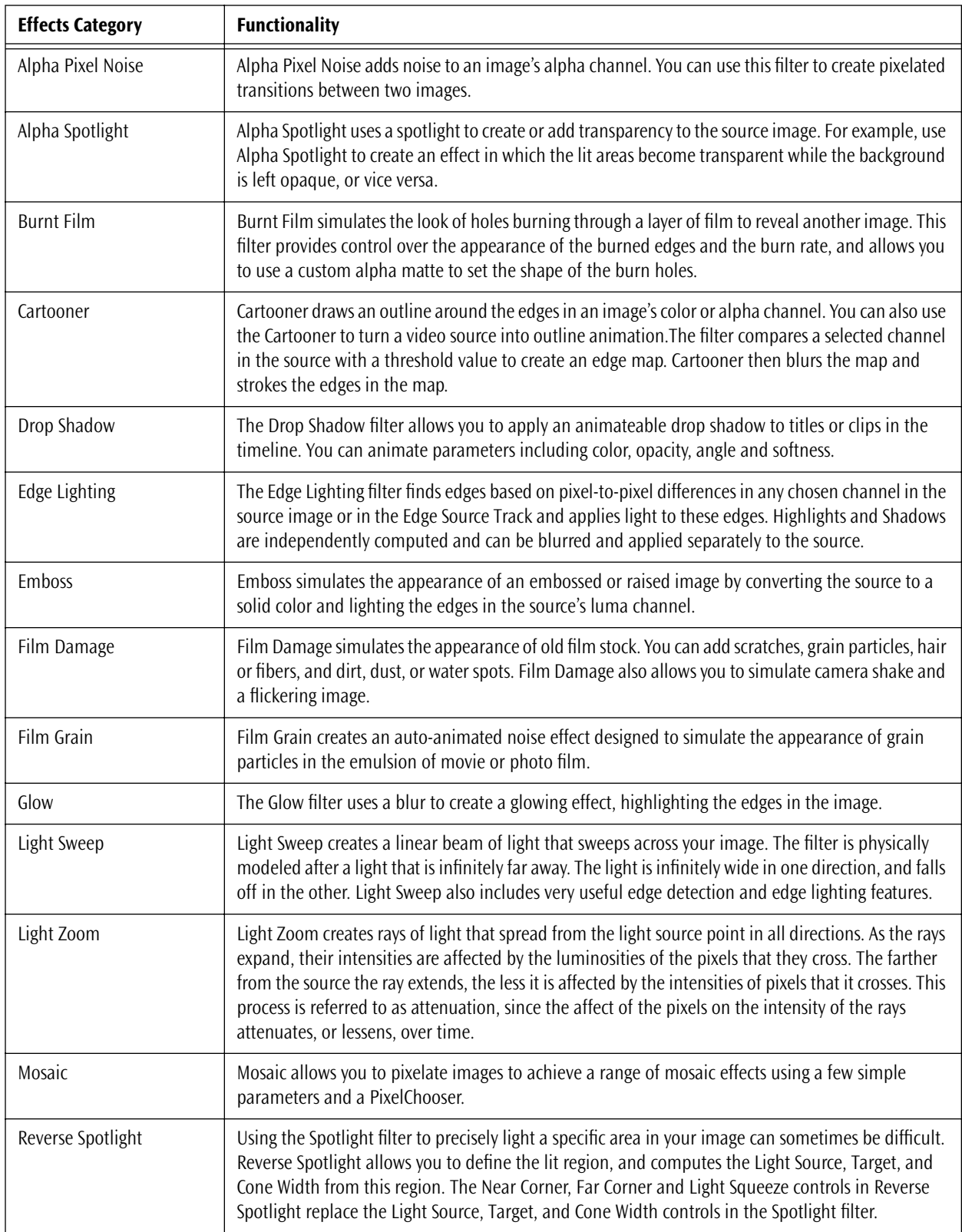

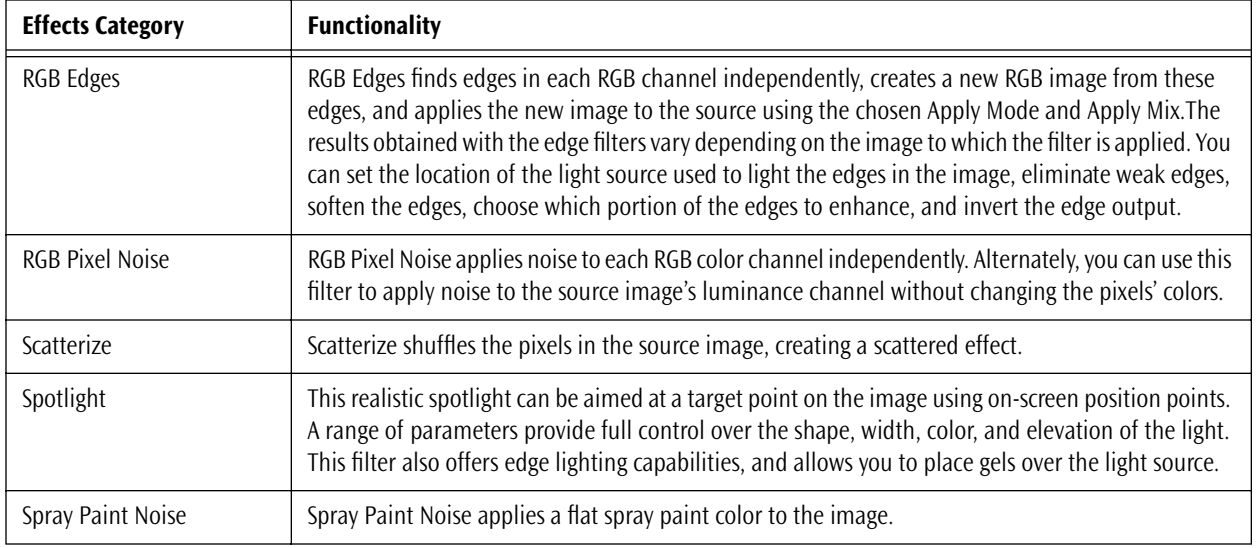

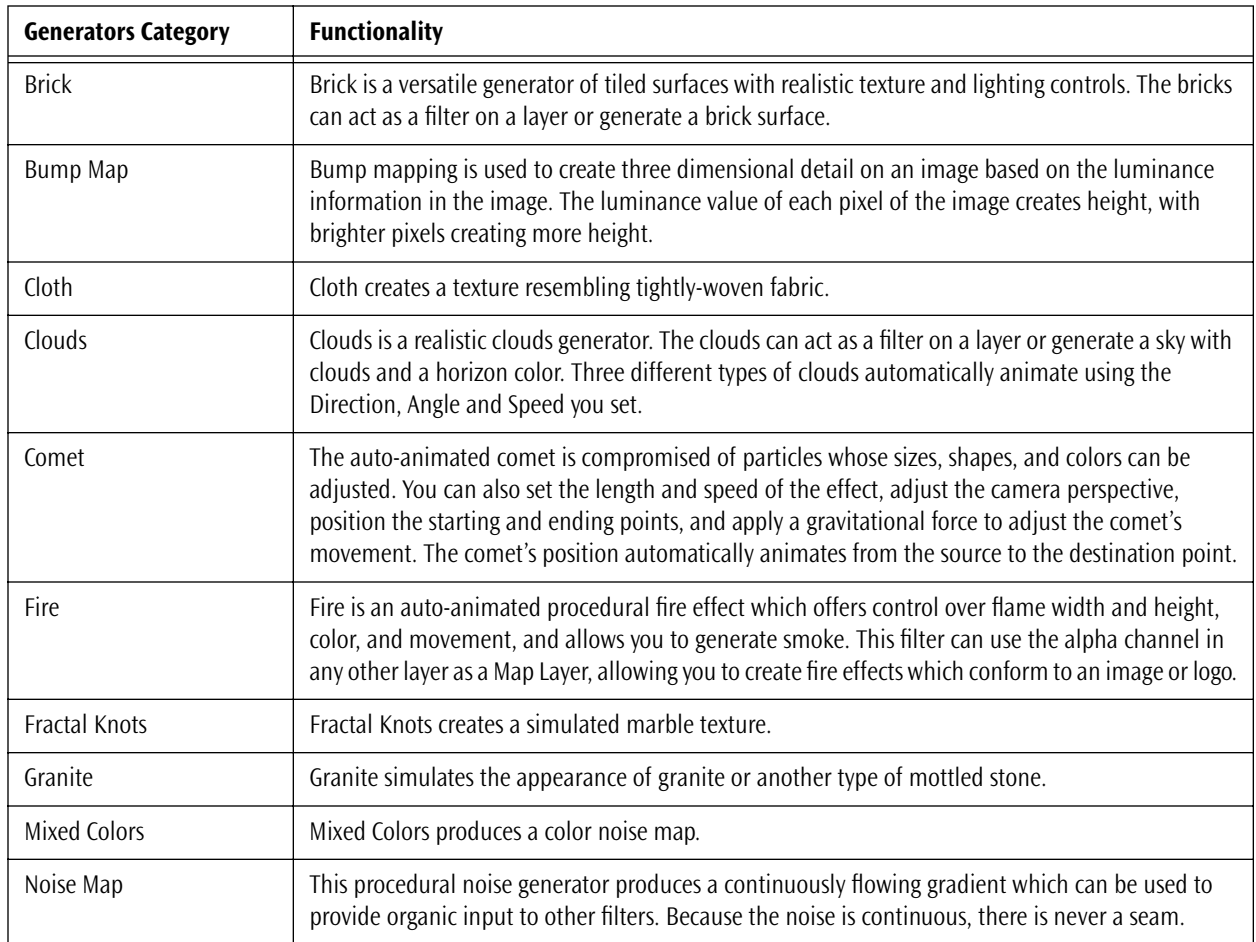

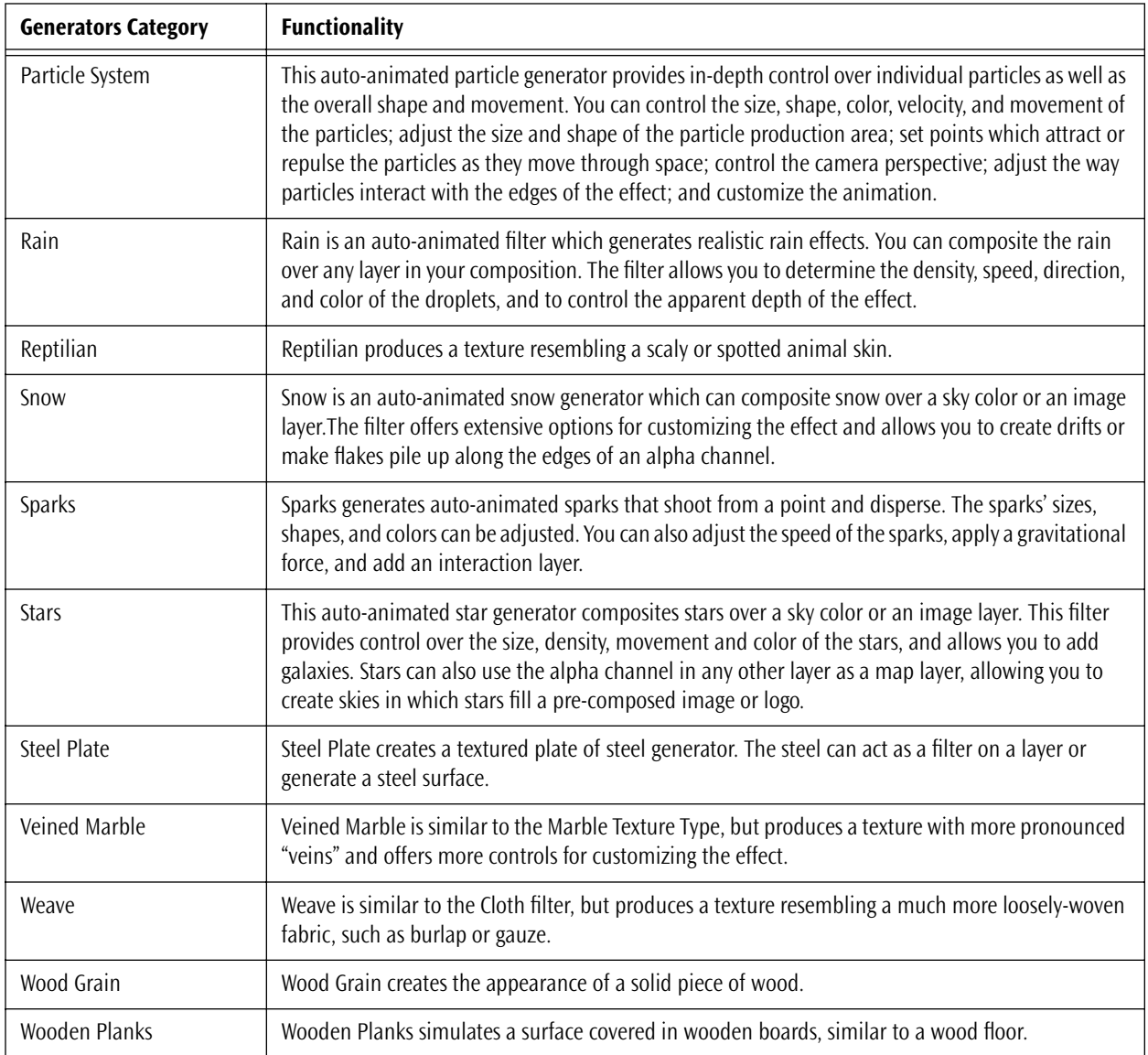

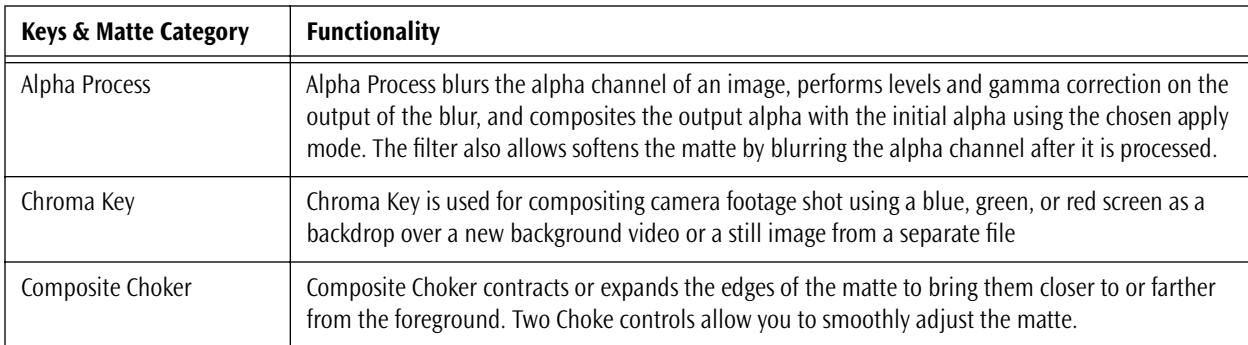

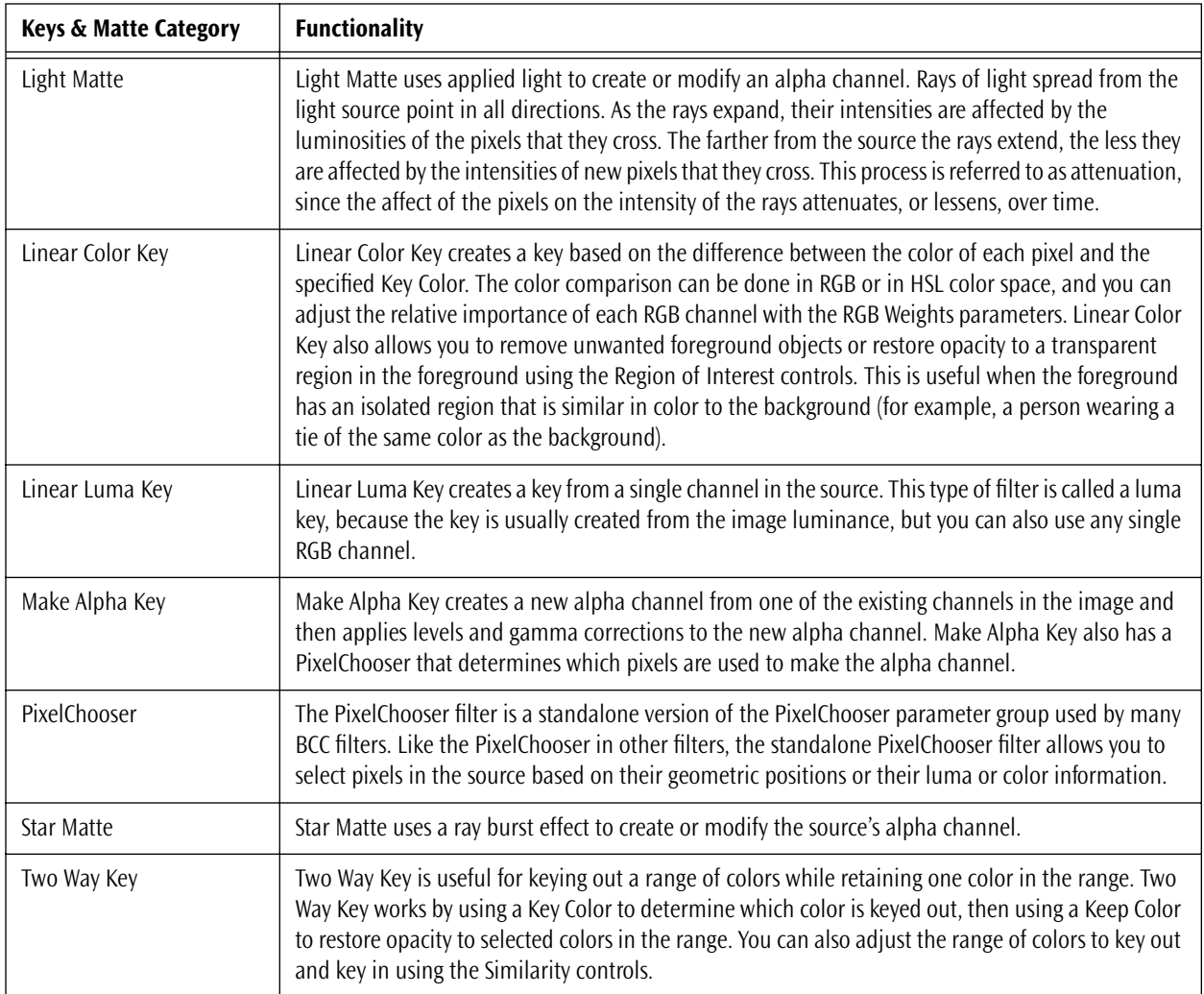

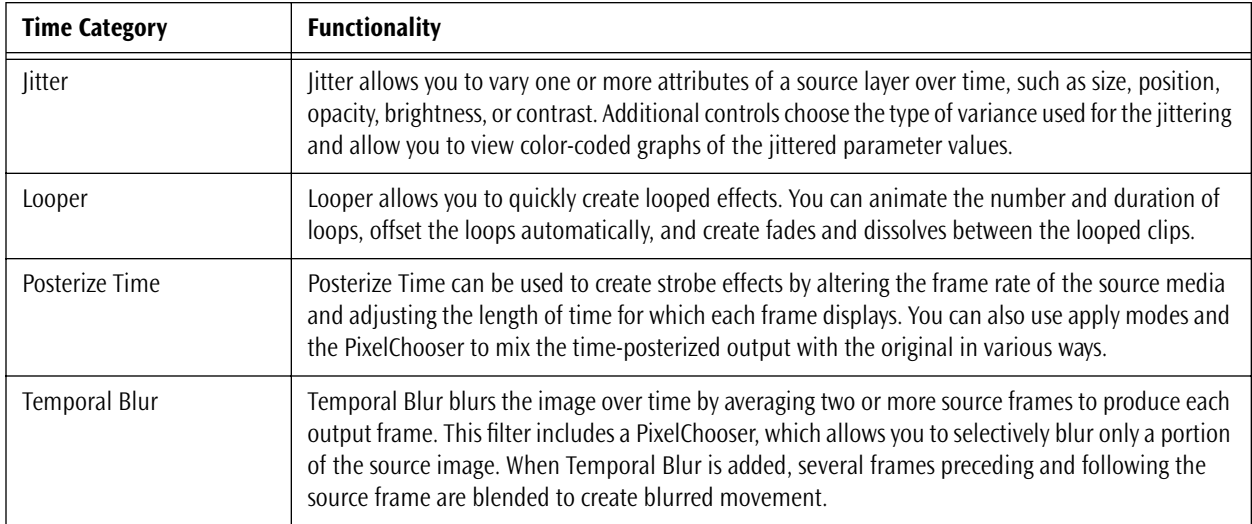

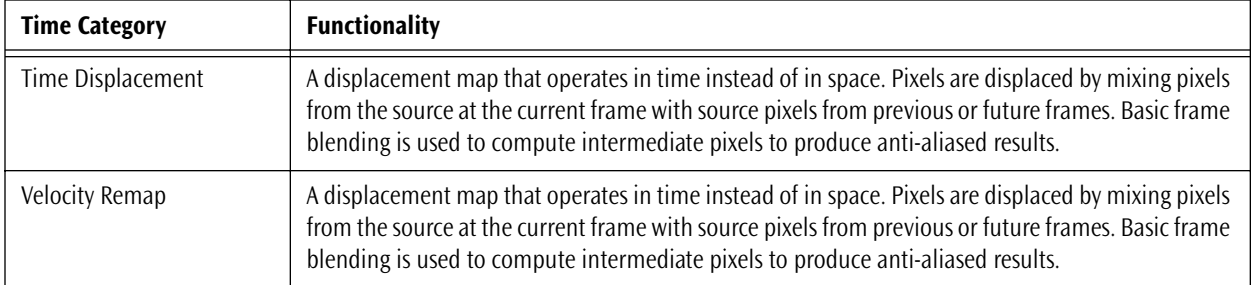